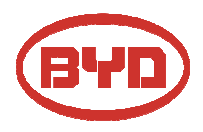

**BYD Battery-Box LV**

 **QUICK REFERENCE GUIDE Valid for Battery-Box L 3.5/7.0/10.5/14.0**

#### **Target Group**  $V_5$

#### Skilled personnel only

This manual and the tasks and procedures described herein are intended for use by skilled workers only.

- A skilled worker is defined as a trained and qualified electrician or installer who has all of the following skills and expenence:
- Knowledge of the functional principles and operation of on-grid systems.
- Knowledge of the dangers and risks associated with installing and using electrical devices and acceptable mitigation methods. • Knowledge of the installation of electrical devices.
- Knowledge of adherence to this manual and all safety precautions and best oractices.

### **Installation environment requirements**

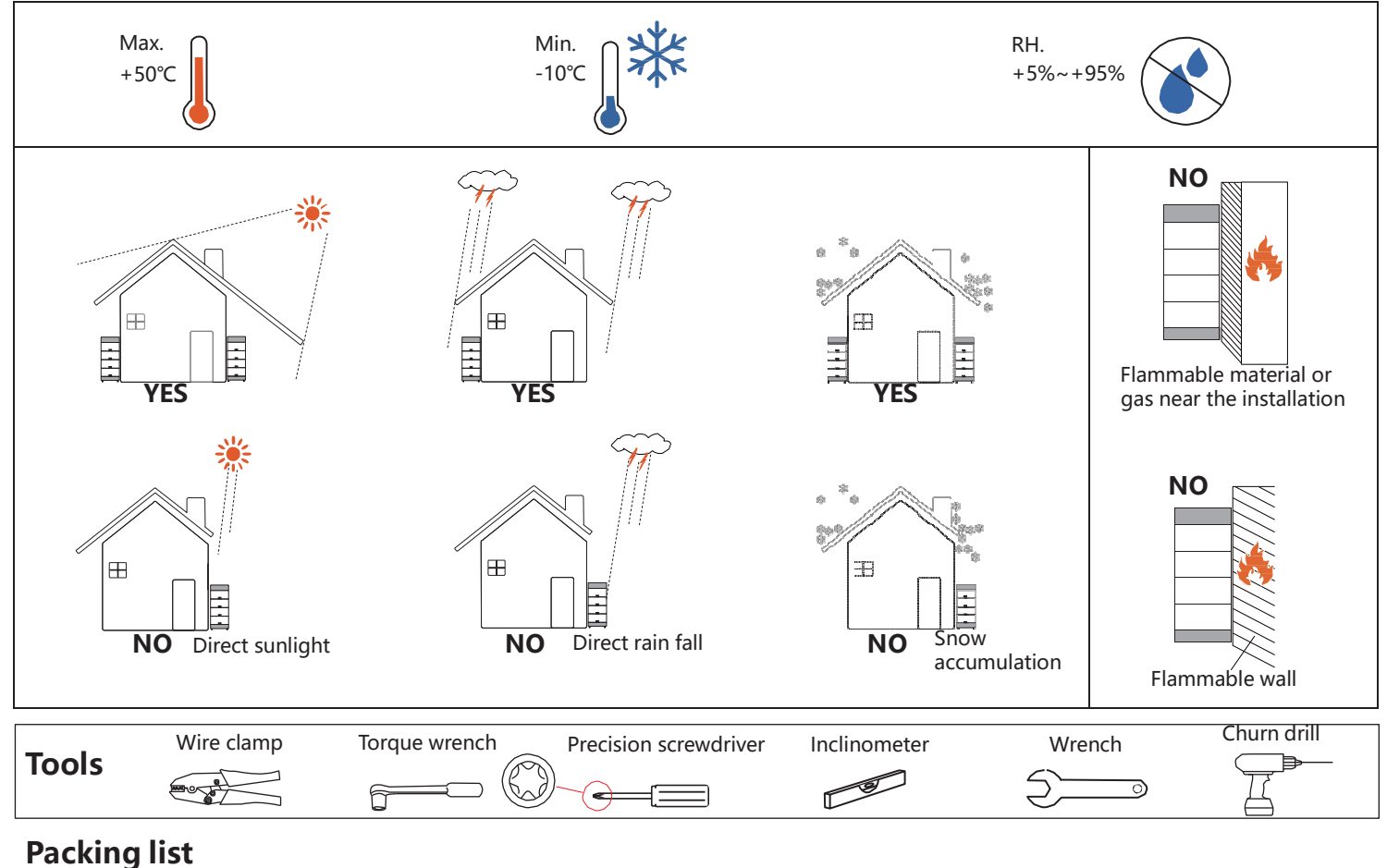

Packing of BCU+BASE Packing of B-Plus L 3.5 ① 4× M6 ② 1×M8 ③ 1×M10 ④ 3×Expansion bolt M6 ⑤ WIFI module ⑥2×M6 ⋢ ℔⊐ 咀 F

## **Overall structure**

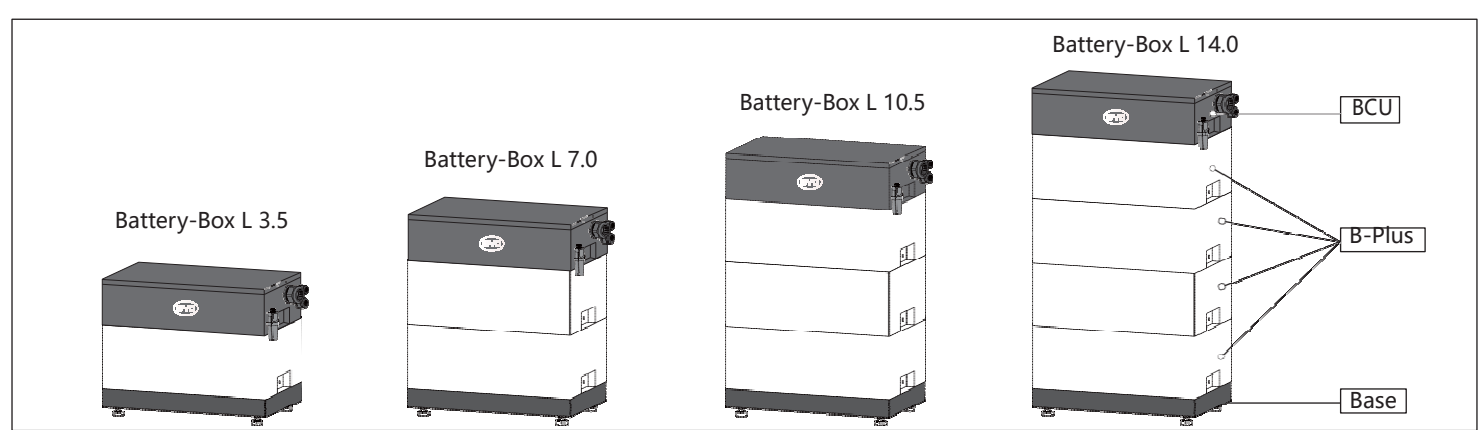

# **Installation steps**

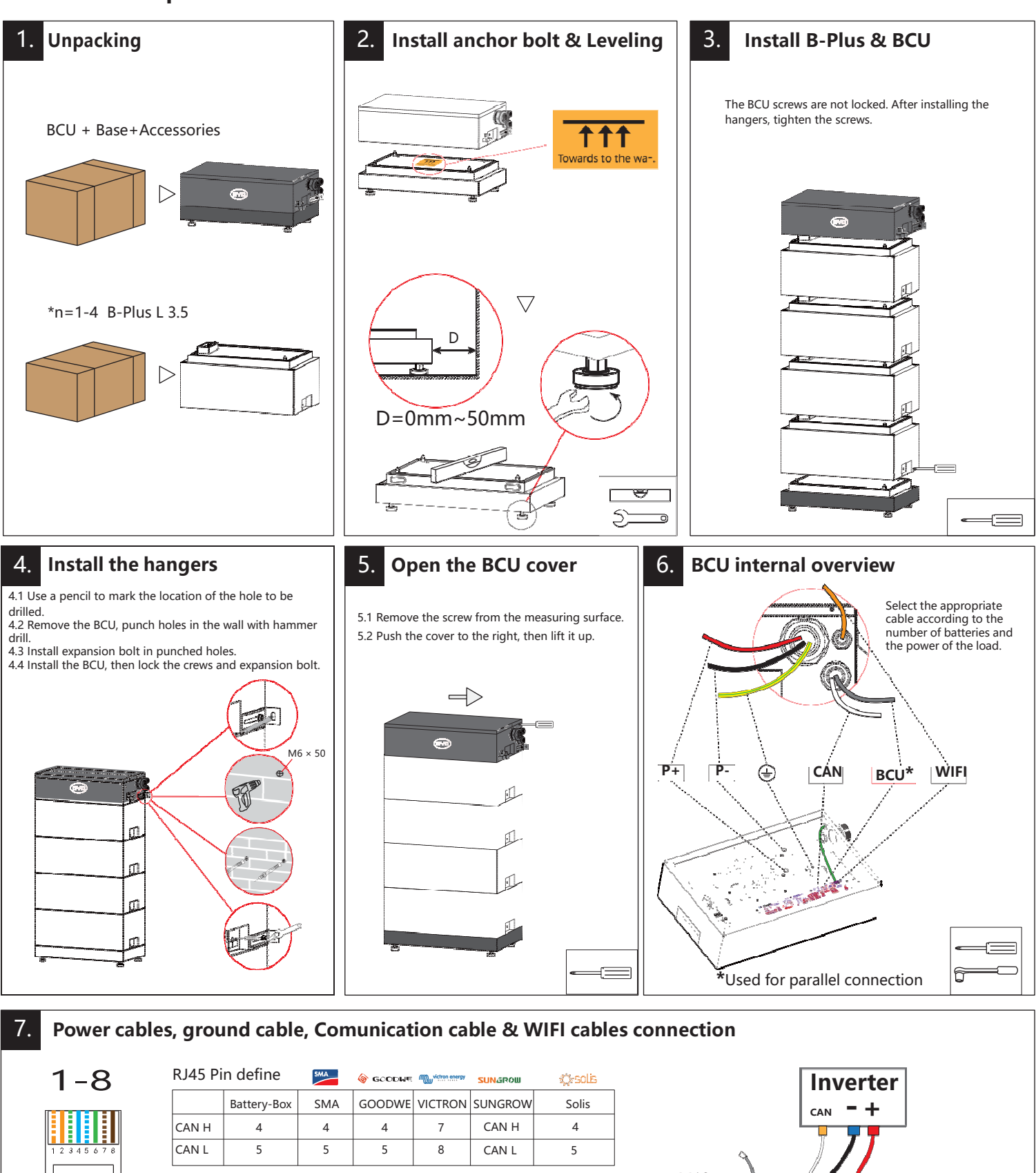

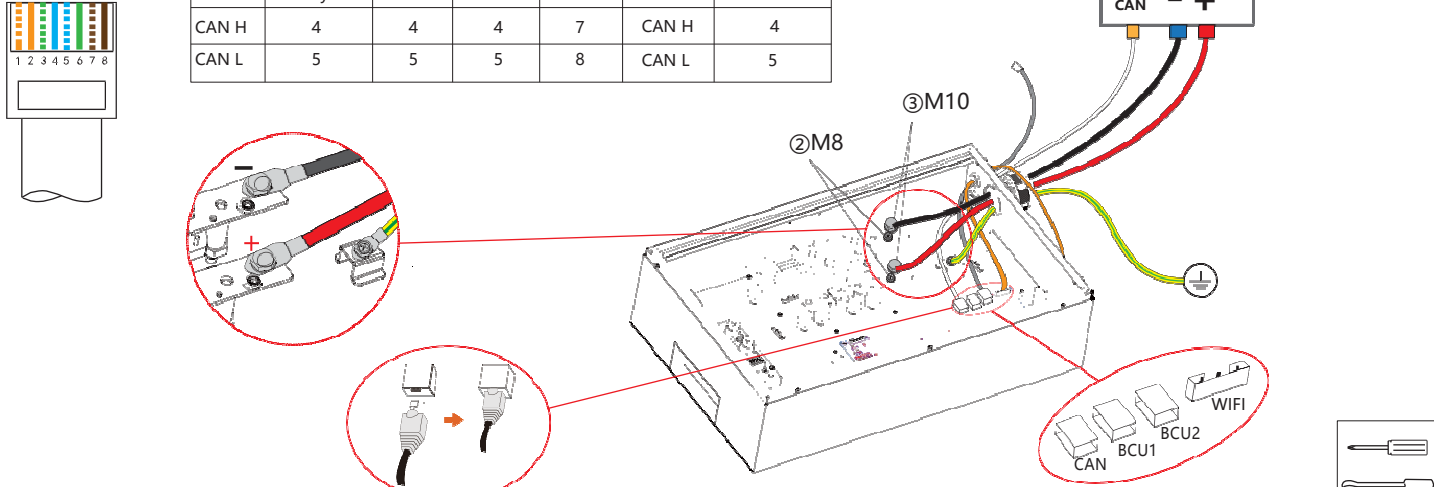

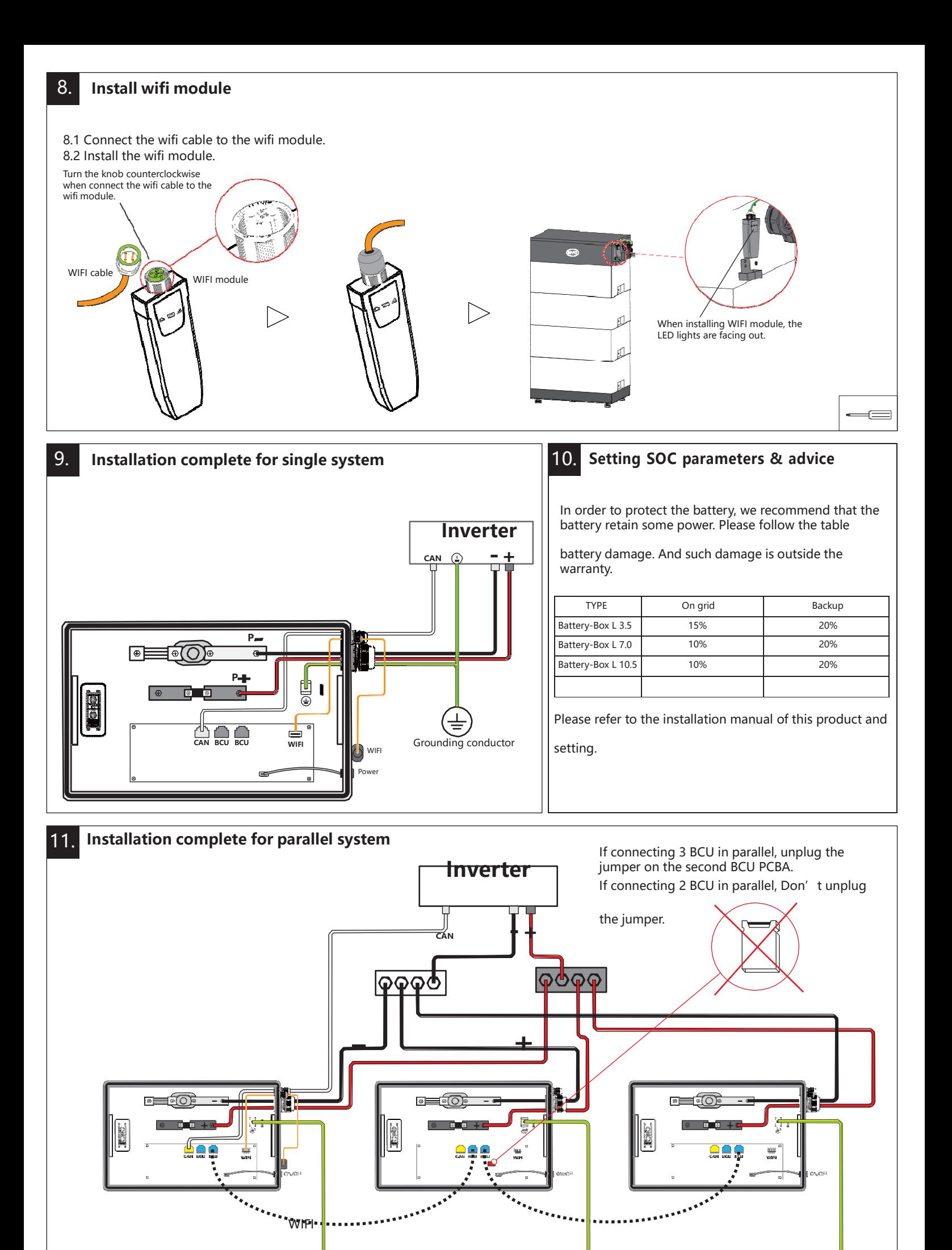

**Master Slave Slave**

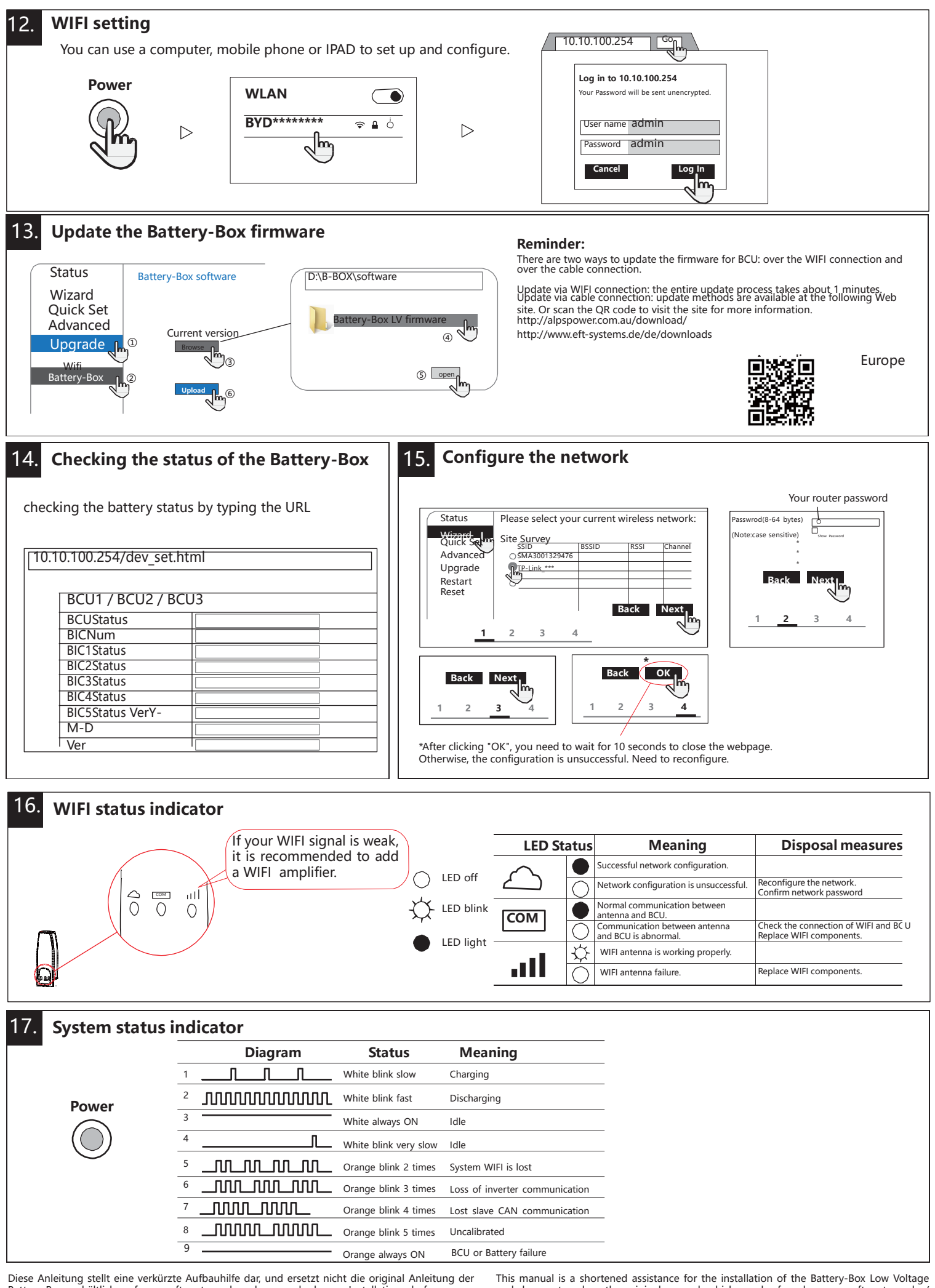

Battery-Box, erhältlich auf www.eft-systems.de oder www.byd.com. Installation darf nur von Fachleuten durchgeführt werden. Achtung Hochvoltspeicher! Bei unsachgemäßer Handhabung kann Gefahr für Leib und Leben entstehen. Für weitere Informationen oder Kontakt: www.eft-systems.de

and does not replace the original manual, which can be found on www.eft-systems.de / Australia : http://alpspower.com.au. The installation must be carried out by a qualied expert.